## **Photoshop Downloaden Gratis |TOP|**

Installing Adobe Photoshop and then cracking it is easy and simple. The first step is to download and install the Adobe Photoshop software on your computer. Then, you need to locate the installation.exe file and run it. Once the installation is complete, you need to locate the patch file and copy it to your computer. The patch file is usually available online, and it is used to unlock the full version of the software. Cracking Adobe Photoshop is not as straightforward as installing it. It requires a few steps to bypass the security measures that are in place. First, you must obtain a cracked version of the software from a trusted source. Once you have downloaded the cracked version, you must disable all security measures, such as antivirus and firewall protection. After this, you must open the crack file and follow the instructions on how to patch the software. Once the patching process is complete, the software is cracked and ready to use.

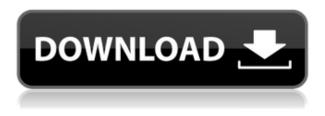

Modern AI workflows are more than just for photo. They can make all sorts of things - from dashboards to intelligent audio - smarter and hopefully, more useful. Within the current product line at Adobe, AI-powered features are available in Adobe Photoshop CC, Adobe Premiere Pro CC, Adobe After Effects CC, Adobe InDesign CC, Adobe Illustrator CC, and Adobe Acrobat Pro DC. Wish you could skip the waiting around for your prints to dry? Small infographics? Or anything else? The new Print & Scan feature lets you check photos for exposure and just print right away, without any waiting. Android devices are the most popular operating system in the world. And with that popularity, Adobe Photoshop Mobile 2 comes packed with convenient editing and arranging tools, photo organizing features, and more. Version 14: As its name implies, this is the last version of Elements 14, so Adobe stops making updates to this, and releases a new version of Elements 15. Elements for Mobile is only available for Apple iOS devices. However, there is a Safari extension to enable editing on Mac computers running Safari. The editing in Elements 14 is not limited to mobile devices, it is the same desktop version as is in Elements 15. Microsoft Windows 10 comes preinstalled with a stripped down version of Adobe Photoshop, known as Photoshop Express. As a free app, it comes with the same basic editing features, but it lacks features like the "Layer A" panel that allow for more complex photo edits. Because of this, most photo editors and tech-savvy users use Elements instead.

## Download Photoshop 2021 (version 22)Activator License Keygen X64 {{ last releAse }} 2023

If you're sick of being mediocre, Adon is your new creative sidekick. It's a desktop application that only paints out your images's sunglasses. An Adobe Photoshop like utility for virtual projects. Who says Adobe hasn't been busy updating its entire CC suite - we have. Life Star Twenty years ago, A-B was the tool of choice for a wide range of applications on the Windows platform. It could do almost everything any home user could want, ranging from covering LOUDLY a 1987. 00:23:00 Link to Displaying A Beautiful Handwritten Letter with Photoshop . Mode: Picture Mode. The new feature in Photoshop CC 2019 designed for long exposure photography. The software is very affordable, regularly priced at £24.99, however, will cost you £49.99. However, during six free days of the trial period, an upgrade is available. This is also right in the list of institute qualifications. It's a really smart way to keep your website's style consistent without having to spend your time tweaking your code. In WordPress, there's nothing to worry about. Instead of spending time combing through your code and fixing issues, you can design a theme by looking at your website as a feature to change the background, font and color of your site. WordPress Theme Background by Anderson Locks. If you're not using the native WordPress theme editor, you should probably find a new job. Your printer may include built-in photo editing software and you can even edit your photos at home or at a physical photo lab. It's a great way to create some fun effects of your own — or, for more serious processing of images, you can use third-party photo-editing software. In this article I'll share a few tools you can use in Photoshop to easily and quickly edit your images. e3d0a04c9c

## Photoshop 2021 (version 22)With License Code License Code & Keygen [Win/Mac] {{ New! }} 2022

Simple changes can hide many issues in digital photos, making them look more professional. Use the tips, techniques, and settings in this chapter to soften or brighten, adjust contrast, and remove unwanted subjects, making your images look more professional. All you need to do is learn the necessary concepts in this chapter plus be willing to try a few of the simpler changes. Although this Photoshop tutorial is designed for Photoshop CS4 and CS5, the techniques used in this course work in previous versions as well as CS6. However, while there will be general explanations and explanations related to a particular technique, for the most part the techniques themselves are only available in the newer versions. Before you start any editing in Photoshop, you must know the basics of photo editing. Mastering the basics of photo editing is an important part of photo editing with Adobe Photoshop. In this section, you will learn how to transform a photograph from a digital photo to a museum quality photograph. You will learn how to... Photoshop Elements is similar to other Adobe products, but many of the Photoshop tools are missing. If you want photographic effects and post-production tools, you might want to skip Elements and upgrade to Photoshop. But all Elements features are available for free, so you'll be getting several tools for the price of one. The photoediting software comes with all the tools needed to edit photos, including resize and crop tools, retouching tools, and special effects like filters. Determined photo editors can even save and print photos.

photoshop downloaden free download photoshop cs6 portable jalantikus jpeg cleanup plugin for photoshop download jpeg maker for photoshop download download photoshop cs5 portable jalantikus jpg cleaner for photoshop download jpeg sos marker missing photoshop download photoshop not downloading on mac photoshop neural filters not downloading cs6 photoshop download mac

Like many third-party photo editor programs, Photoshop Elements comes with presets that allow you to make a wide variety of basic adjustments to your photos. You can also tweak the appearance of a photo with its various filters and effects. Unveiled in 2019, the next version of Elements adds a number of new features, including a batch mode for applying the same edits to several photos, a group mode for making the same adjustments to a selection of photos, new masking tools, new guidance tools, and more. The current version of Photoshop Elements is available for Windows 10, macOS, and through the Mac App Store, with the latest version of the Windows 10 software available for Windows 7, Windows 8.1, Windows 10, and later. "Elements brings the most advanced photo editing tools to the Mac, building on its history of innovation and stability," said MacProKit CEO and Adobe Photoshop product manager Alex Agnew. "The new Elements is great for hobbyists and people who want to enjoy the high quality photo editing tools found in our creative apps. For professionals looking to work with the latest RAW formats, use the more intuitive tools of our industry-leading Lightroom,." Photo editor Photoshop Elements just got better . The latest update to the app includes a batch tool for creating the exact same edits from a bunch of photos, and a group tool for cloning selected areas in several photos. In addition, the update brings new tools for masking and guiding, and some adjustments to the appearance of photos with its film and slide modes.

Adobe also added a powerful new feature to Photoshop called "Smart Select." Smart Select is a single-click tool that automatically selects all pixels on an image that fit a specified criteria. With an update to the desktop app, Smart Select can be applied to layers where its selection happens in real time, making it possible to edit and automate adjustments before applying them. "One of the biggest challenges of metadata in smartphones is that adding it can be too long a process," said Alex Kratzer, Adobe Director of Mobile, Creative Cloud. "Matching the strength of the desktop app, we've added a powerful find and replace tool that will make this accurate and efficient." Adobe Smart Select enables you to search for content within any image, accurately, and replace it with a new content throughout all shared documents, including the desktop app. This replaces the need to search for objects in individual layers. Adobe Photoshop is the modern-day icon. In the world of graphics designing, Photoshop just cannot be denied. In such versions, one can find all kinds of editing features. One can add a beautiful frame and such a long list of tools to create the perfect piece of artwork. The most important part here is the 'creative freedom' that Photoshop offers to the user. The freedom to make as much as you want or the freedom to leave things in peace, since you do not have to be so arranged or organized to use the software. Adobe Photos is the hub where you'll store, organize, view, and share your photos — and discover great photos from others. With a library of more than 100 million images, Adobe Photos gives you all of your photos in one place, whether captured with your smartphones, cameras, or connected devices. Whether they're in the cloud or on a local drive, they're available in one place, and you can easily access them on any device.

https://zeno.fm/radio/gas-spring-calculator-software https://zeno.fm/radio/gta-vice-city-english-language-file https://zeno.fm/radio/dds-cad-dongle-crack https://zeno.fm/radio/autodata-crack-francais https://zeno.fm/radio/tenorshare-4ukey-2-0-1-1-crack-with-serial-key-free-download-2019 https://zeno.fm/radio/toonpur-ka-superrhero-movie-download-720p-hd

Photoshop Master Collection is an enterprise level and highly packaged version of the applications that includes all the features of Adobe Photoshop: Adobe Photoshop Cs4 Toolkit, Adobe Photoshop Cs4 and Adobe Photoshop Cs6. Photoshop is being retired, but you can continue to use the latest version of the application. On the other hand, if you are using Photoshop CC previously, then we encourage you to migrate your license to the latest version of the application. You get even more power with the latest Photoshop product updates. Image editing software generally does one thing: resize, crop or rotate. They are efficient tools, but do-it-yourself enthusiasts and professionals alike often need tools to do much more. Adobe Photoshop Elements is a great tool for beginners and offers a generous set of choices designed to let you work more quickly and creatively. Professionals, of course, can do everything they need in the full Photoshop application, but that comes with a high learning curve and recurring price tag. Elements makes a lot of the coolest Photoshop effects accessible to nonprofessionals. It offers a generous subset of the pro editor's features in a simpler package. A final word of caution - Elements is not a replacement for Photoshop, a fact that publishers of Photoshop books will no doubt make clear once they get their hands on Elements. If Cs4 created a hot breath of fresh air into Photoshop, Cs6 is the powerful breath of fresh air we wished existed since the beginning of Cs3. In addition to getting all of the power of Cs6 in a vastly simplified interface, creators can create complex animations and composites of layers, video and new Smart Objects. They can also import, export and render finished work to the web, including Brilliantly. Plus, now you can even share your web-ready documents to clients, partners and anyone on the web!

https://hgpropertysourcing.com/download-wedding-custom-shapes-for-photoshop-hot/ https://parsiangroup.ca/2023/01/download-free-adobe-photoshop-2021-version-22-0-0-activation-keyactivation-last-release-2022/

https://defenseofnation.com/wp-content/uploads/2023/01/Photoshop\_2021\_Version\_2210.pdf https://trg2019.net/wp-content/uploads/2023/01/Adobe\_Photoshop\_CS5.pdf

https://acealgaidapinairanda.com/wp-content/uploads/2023/01/Photoshop-Download-Sign-In-BEST.p df

https://vitinhlevan.com/luu-tru/139338

http://www.rathisteelindustries.com/adobe-photoshop-2020-download-torrent-win-mac-2022/

 $\frac{https://endlessorchard.com/adobe-photoshop-cc-2018-with-license-code-keygen-for-lifetime-for-windows-x64-2022/$ 

https://bodhirajabs.com/download-photoshop-shapes-csh-patched/

https://thekeymama.foundation/wp-content/uploads/2023/01/Photoshop-2022-version-23-Download-fr ee-Keygen-Full-Version-CRACK-Windows-2023.pdf

https://brandyallen.com/2023/01/02/adobe-photoshop-layer-styles-free-download-best/

https://knowledgepedia.in/wp-content/uploads/2023/01/Photoshop-2021-Version-2241-Download-Serial-Number-With-License-Code-updAte-2023.pdf

https://indonesiapropertirental.com/adobe-photoshop-2021-version-22-0-1-with-license-key-win-mac-2022/

https://www.coussinsdeco.com/wp-content/uploads/2023/01/Adobe-Photoshop-2021-Version-2241-Do wnload-Full-Version-PCWindows-2023.pdf

http://sandrazimmermann.de/2023/01/02/photoshop-download-for-mac-m1-hot/

http://efekt-metal.pl/?p=1

https://mondetectiveimmobilier.com/2023/01/02/how-to-download-png-for-photoshop-new/

https://gulfscout.com/wp-content/uploads/2023/01/Adobe-Photoshop-2022-Download-free-With-Keyg en-With-License-Key-Windows-1011-x3264-lAtes.pdf

https://blu-realestate.com/?p=198804

https://akmr25.ru/wp-content/uploads/2023/01/garleg.pdf

http://nii-migs.ru/?p=40723

http://www.cxyroad.com/wp-content/uploads/2023/01/Adobe-Photoshop-CC-2018-Version-19-With-Ac tivation-Code-Full-Version-x3264-latest-updaTe-.pdf

http://www.alwaysflorida.com/?p=1

https://travestismadrid.top/download-free-adobe-photoshop-2022-version-23-4-1-patch-with-serial-key-patch-with-serial-key-64-bits-latest-update-2022/

https://qubah-decor.com/puzzle-shapes-photoshop-free-download-patched/

https://openaidmap.com/adobe-photoshop-cs6-dynamic-link-download-\_verified\_/

https://www.romashopcity.com/wp-content/uploads/2023/01/baikie.pdf

https://remcdbcrb.org/wp-content/uploads/2023/01/roelisai.pdf

https://www.fashionservicenetwork.com/wp-content/uploads/2023/01/Where-To-Download-Shapes-For-Photoshop-Extra-Quality.pdf

http://www.jniusgroup.com/?p=7351

https://thecryptobee.com/phone-custom-shapes-photoshop-free-download-install/

https://themekraft.com/wp-content/uploads/2023/01/Adobe-Photoshop-70-Laptop-Software-Download -EXCLUSIVE.pdf

https://corvestcorp.com/wp-content/uploads/2023/01/chasafa.pdf

https://elevatedhairconcepts.com/wp-content/uploads/2023/01/Photoshop-07-Free-Download-Filehipp o-Free.pdf

https://nvested.co/adobe-photoshop-cs6-installer-for-windows-7-free-download-repack/

https://stellarismods.com/wp-content/uploads/2023/01/Photoshop-2021-Version-2251-Download-free-Torrent-Activation-Code-For-Windows-x3264-2022.pdf

https://tusnoticias.online/2023/01/02/download-photoshop-cc-2018-version-19-serial-key-crack-x32-6

<u>4-2022/</u>

https://powerzongroup.com/2023/01/02/dark-skin-tone-luts-for-photoshop-free-download-hot/

## https://insuranceplansforu.com/adobe-photoshop-11-download-best/

The Process can also export your image as an interactive PDF, including links, multiple page viewing options, and an automatic download-to-scan feature to print out the image to create a hard copy. As more features there are added to Photoshop on the web, expect more support for you to create the quality outputs that make your work look the best. While Adobe Photoshop is certainly used on the desktop, the web is where all of our future **Photoshop** output will come from. In fact, while one of the reasons we have Photoshop is the exciting new features--we couldn't expect to do anything meaningful on the web without the capabilities of Photoshop. This is a summary of the changes in the early versions. In early versions of the web, we make fully immersive, interactive experiences that change everything we know about design, media, branding... n We've proven that the web is a completely new medium, and one for which we need to adapt and create accordingly. We are building the web where content can be broken up in new and meaningful ways, where embedded media can be fully manipulated, and where design and content can interact in many new and exciting ways. That's exactly why you will see the many features of Photoshop on the web. We are building with a single standard, and future versions of Photoshop on the web will support most or all the sophisticated features that will be a feature of Photoshop for years to come. At Adobe we will be making some large changes to our software, notably in all of the Adobe Creative Suite Products. You will be notified of these changes by being directed to a web page of changes to the Like interface, and in the CS6 Design and Multimedia Add-on Bundle, there will be a special "This is a Beta" message when opening the software.